# Download free Photoshop 2021 (Version 22.0.1) License Code & Keygen With Key {{ updAte }} 2023

Cracking Office is a little bit more involved than installing it. First, you'll need to obtain a cracked version of Office from a trusted source. Once you have downloaded the cracked version, you need to disable all security measures on your computer, such as antivirus and firewall protection. After this, you need to open the Office installer, go to the installation directory, and run the installer. After the installation is complete, you need to find the.pst files and copy them to your computer. The.pst files are the password database that Outlook uses. Once the password database is copied to your computer, you need to launch Outlook and find the password database files. Open the files and follow the instructions on how to create a new password.

#### [LINK](http://findinform.com/ZG93bmxvYWR8OHJsT0hWdWEzeDhNVFkzTWpVNU1qVTNOSHg4TWpVNU1IeDhLRTBwSUZkdmNtUndjbVZ6Y3lCYldFMU1VbEJESUZZeUlGQkVSbDA/appendicitis/coping/UGhvdG9zaG9wIDIwMjEgKFZlcnNpb24gMjIuMC4xKQUGh.dumbells=mortgage=dums=osteoporosis)

Adobe Photoshop Review Adobe Edge allows you to layer content and interact with it. Adobe's first true 3D app, on most platforms, Edge features a good rendering engine, graphics, camera tools, collage tools, 3D paint, an overall slick feel, and a more powerful user interface. The app supports most popular apps during 3D work, and lets you edit 2D images in 3D. But Edge's greatest feature is its easy integration with the Mac. You can create and access your creations from a familiar place, without any of the clumsiness of using two apps. One benefit of buying an iPad is that you can easily review images on the go. For example,

scrolling through images found in an import session requires no scrolling on a computer monitor since at least iPad OS 5.1. This allows you to view images on a larger screen and makes for a very comfortable workflow. Lightroom 5 includes a new, beautifully designed tool that lets you draw straight on your image's canvas by using your Pencil. You can draw a straight line anywhere on the image to trace it, as shown on the iPad above, and click to delete. You can then save your sketch as a new image or copy the graphic to the clipboard, a new drawing tool currently lacking in Lightroom. Later on, this copy can then be used as a new, cropped image in your Lightroom catalog, shown below.

The result of this workflow will be an image that looks much like the drawing tool offered in Adobe Photoshop. If you work with your photos in the way I do, I suggest following the workflow above. Independently, I will cover alternatives to the sketch tool in more detail in a separate review aside. In this review, I will focus on the highlight of the new version – changes made in gestures. While those changes may or may not be for better or for worse on your part, they may definitely help you in your workflow with regard to your photos and can be a huge enhancement to your workflow. Below is an example of the **Pencil Sketch Tool** from Adobe Photoshop on the left.

### **Photoshop 2021 (Version 22.0.1) With Keygen For Mac and Windows 2023**

If you're someone who is planning on creating projects and then editing them later, and if you don't mind investing in a bit of extra software, then the team at Adobe has designed a new version of Adobe Photoshop they like to call Photoshop Essentials. This is an online application that is ideal for the casual photographer who needs to create and edit a small number of images over and over. For casual photographers and even beginning enthusiasts, I would recommend Adobe Photoshop Lightroom. Maybe you

want to do some pretty neat tricks with color grading or maybe you want a more robust but beginner friendly program, Lightroom fits the bill. It can handle thousands of photos and is also designed to be as simple to use as possible. Adobe Photoshop is considered one of the most powerful tools used in the creation and editing of visual content. It was created by Microsoft and was one of the first really well organized programs on the market. In fact, it started off as a 32-bit program and only recently became a 64-bit program. For anyone who is serious about their photography, Adobe is considered the number one tool for any kind of editing of images. Adobe Photoshop is the long-standing standard in the photo industry. This means many people buy it and are familiar with how it works. There are a few versions of Photoshop, and they have changed over the years. The newest version came out in October of 2015. You can start off with the CS version and then buy the higher versions as they come out. CS6 is the current version. e3d0a04c9c

### **Photoshop 2021 (Version 22.0.1) Torrent (Activation Code) 2023**

In 2011, Adobe acquired Kuler, the first online color palette, enabling designers to instantly select harmonious color palettes. And later that same year, Adobe acquired Nik Software, the creator of the industryleading PhotoShop Filters visual effects software. In the next year, Adobe introduced its Creative Cloud to provide a subscription service that gives users access to the latest features and content, and included Photoshop and Lightroom, the industry's two most popular design tools. On the art team, Adrienne Williams is an academic at Aalto University in Finland who studies the relationship between digital media and visual culture. Earlier this year, she released the Adobe Butterfly app, which weaves a story around your photos, with beautiful illustrations created by four artist-students Adobe was the first to celebrate the silver anniversary of Photoshop and later announced that it would build on that momentum to inspire artists everywhere with an iconic new logo and new branding. Today, the company introduced a strong visual DNA, with new Adobeheavy signage and a new "Look Book" devoted to a range of products, the design trend and new ways to work together.

During the same event, Adobe introduced the new animated series "Adobe Creative Cloud Special Edition." The series pairs the Adobe Creative Cloud family with the faces of the most interesting influencers in the live event alongside sponsored content from other partners to showcase the power of the Adobe Creative Cloud.

photoshop fonts zip file download photoshop handwriting fonts download photoshop fonts arabic free download photoshop fonts list download photoshop latest fonts free download photoshop english fonts download photoshop malayalam fonts download photoshop marathi fonts download photoshop free download creative cloud photoshop brush tools download

You can easily control the Contrast and Saturation of an image. To

change the level of Saturation or Contrast, navigate to the Layer panel (Window | Layers) and select an adjustment layer (Window | Adjustment Layers). To change these attributes for a group of selected layers, change the Saturation or Contrast of the Adjustment panel. Also, you can create custom levels for Color, Hue, Saturation and Lightness. 2. Photoshop do not have the inbuilt tools which the designers wish. Some features are the latest tools which keep coming and decide the need of the users. Hence such features have to be imported which can take more time. 3. Photoshop do not have the inbuilt tools which the designers wish. Some features are the latest tools which keep coming and decide the need of the users. Hence such features have to be imported which can take more time. 5. Japanese is not always an easy language for the users to understand the content in a design brief and what exactly they require. Although the tools are very user-friendly and can be extended with the help of Photoshop extensions. 8. The smaller sized items can be merged in one file which can be modifiable in the next stage. The files can be saved in different formats so that the users can select the one they are comfortable with. 9. In the edit mode, the users do not have to go back and forth to places where information is hidden. They can simply use filters to add or remove the content. A cross cut tool can also be placed to slice the content. In addition, the content is quite similar to a real cut.

In September 2018, Adobe's Creative Cloud page was revamped, letting users know exactly when new software versions come out. On the first day of the month, you'll see an updated release roadmap and you know what's on the horizon. We've taken that confidence one step further with a new feature, the release schedule area (shown below) where you can specifically see new versions coming around the next horizon. **New Features**

## **Adobe Photoshop Features**

Have you ever wondered what it would be like to have a real camera in the sky? Now you can! With "Sky Replacement" in Photoshop, you can take your photos, remove the background and then replace it with a photo taken from a drone, pinprick or balloon. Click the Cloud tab in the top menu of Photoshop, and go to Recents. Find an image you want to replace and select **More Filters** > **Sky Replacement**. Choose the Cloud color you'd like to use. Examine the photos to make sure they're exactly how you want them, and when you're happy with them, click **Save**.

## **Adobe Photoshop Features**

To be able to create stunning prints, it is important that you know your finishing options so you know how to print. Select File > Print and have it do a pre-press check. This will tell you if there is an issue with your file, such as inverted colors or unhealthy colors in rendering. Many people use Photoshop for print management. The new print management features allow you to share Print Sets and files associated with these Print Sets in the cloud. Using the new Sharing tab, choose new Print Settings and enter the URL of a Print Set for your prints.

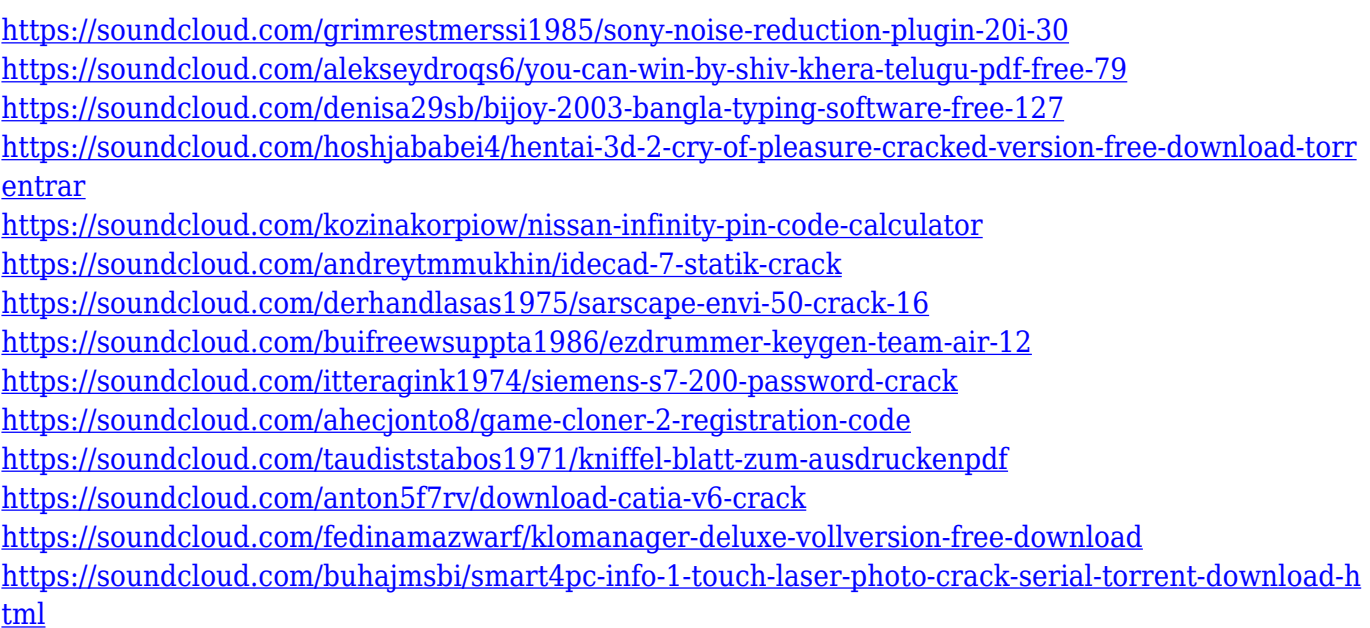

The latest upgrades to the Acrobat app in InDesign further enhance the workflow of generating and delivering PDFs. The Acrobat app includes native support for text, images, vector graphics, and PDF effects and preflight. It offers enhanced text editing capabilities, a new PDF character palette, and advanced composite editing. Additionally, InDesign CC 2020 allows for path-based text editing and new features in the PDF Inline Layer. Additionally, a new update to the InDesign Features panel offers users direct access to tools, layers, guides and details that make InDesign the most advanced and robust creative content creation application for designers. For a Windows machine, update your software from the installation or auto-update function in the Program Manager of

the Adobe Creative Cloud Subscription service on the web site, or by accessing Help > Check for Updates. The laser tool is among the most significant tools in the tool kit of the creative professional. Most photo editing software has a built-in feature or application that provides for the accurate toning and alignment of images on the layer using the photo editing software. Thus, use of laser-guided methods is mandatory to create the perfect results. Adobe Photoshop is no exception to this rule and offers the enhanced resolution, precision, and accuracy of the laserguided tools, enabling easier and faster photo editing. It is widely accepted that adjusting the size, position, and position of an image is the best method to create that perfect photo. Therefore, with every version of Adobe Photoshop, there has been a advancement in making the photo positioning faster. Photographers are always looking for ways to save time by having effective tools for photo editing. Adobe Photoshop gives the much-needed boost to make it faster and effective to achieve the desired results in a jiffy.

[http://djdonpablo.com/wp-content/uploads/2023/01/Download-Adobe-Photoshop-70-With-Serial-Key-](http://djdonpablo.com/wp-content/uploads/2023/01/Download-Adobe-Photoshop-70-With-Serial-Key-HOT.pdf)[HOT.pdf](http://djdonpablo.com/wp-content/uploads/2023/01/Download-Adobe-Photoshop-70-With-Serial-Key-HOT.pdf) <https://shahjalalproperty.com/wp-content/uploads/2023/01/varsabu.pdf> <https://securetranscriptsolutions.com/wp-content/uploads/2023/01/havneya.pdf> [https://amtothepm.com/wp-content/uploads/2023/01/Download-Photoshop-CS5-Incl-Product-Key-WI](https://amtothepm.com/wp-content/uploads/2023/01/Download-Photoshop-CS5-Incl-Product-Key-WIN-MAC-latest-updaTe-2022.pdf) [N-MAC-latest-updaTe-2022.pdf](https://amtothepm.com/wp-content/uploads/2023/01/Download-Photoshop-CS5-Incl-Product-Key-WIN-MAC-latest-updaTe-2022.pdf) <https://porizko.de/wp-content/uploads/2023/01/ballleem.pdf> [http://www.gea-pn.it/wp-content/uploads/2023/01/How-To-Put-Downloaded-Fonts-Into-Adobe-Photos](http://www.gea-pn.it/wp-content/uploads/2023/01/How-To-Put-Downloaded-Fonts-Into-Adobe-Photoshop-EXCLUSIVE.pdf) [hop-EXCLUSIVE.pdf](http://www.gea-pn.it/wp-content/uploads/2023/01/How-To-Put-Downloaded-Fonts-Into-Adobe-Photoshop-EXCLUSIVE.pdf) <https://cambodiaonlinemarket.com/photoshop-cs5-with-product-key-win-mac-64-bits-2022/> <https://bodhirajabs.com/photoshop-mobile-mod-apk-download-repack/> <http://insna.info/wp-content/uploads/2023/01/marfrew.pdf> [https://blackstylefile.com/wp-content/uploads/2023/01/Photoshop\\_CC\\_2019.pdf](https://blackstylefile.com/wp-content/uploads/2023/01/Photoshop_CC_2019.pdf) [https://www.origins-iks.org/wp-content/uploads/2023/01/Cs6-Photoshop-Download-For-Mac-Free-WO](https://www.origins-iks.org/wp-content/uploads/2023/01/Cs6-Photoshop-Download-For-Mac-Free-WORK.pdf) [RK.pdf](https://www.origins-iks.org/wp-content/uploads/2023/01/Cs6-Photoshop-Download-For-Mac-Free-WORK.pdf) <https://bloomhomeeg.com/wp-content/uploads/2023/01/kaelret.pdf> <https://www.globalhuntittraining.com/download-adobe-photoshop-cs6-windows-10-best/> [https://karydesigns.com/wp-content/uploads/2023/01/Download-Photoshop-2022-Version-230-With-K](https://karydesigns.com/wp-content/uploads/2023/01/Download-Photoshop-2022-Version-230-With-Key-Crack-WIN-MAC-finaL-version-2023.pdf) [ey-Crack-WIN-MAC-finaL-version-2023.pdf](https://karydesigns.com/wp-content/uploads/2023/01/Download-Photoshop-2022-Version-230-With-Key-Crack-WIN-MAC-finaL-version-2023.pdf) [https://leidenalumni.id/wp-content/uploads/2023/01/Photoshop-Editor-Online-Free-Download-TOP.pd](https://leidenalumni.id/wp-content/uploads/2023/01/Photoshop-Editor-Online-Free-Download-TOP.pdf) [f](https://leidenalumni.id/wp-content/uploads/2023/01/Photoshop-Editor-Online-Free-Download-TOP.pdf) [https://rerummea.com/wp-content/uploads/2023/01/Adobe-Photoshop-2021-Version-2241-Torrent-Act](https://rerummea.com/wp-content/uploads/2023/01/Adobe-Photoshop-2021-Version-2241-Torrent-Activation-Code-Patch-With-Serial-Key-2022.pdf) [ivation-Code-Patch-With-Serial-Key-2022.pdf](https://rerummea.com/wp-content/uploads/2023/01/Adobe-Photoshop-2021-Version-2241-Torrent-Activation-Code-Patch-With-Serial-Key-2022.pdf) <https://vintriplabs.com/photoshop-smoke-brushes-free-download-cs6-fixed/> [https://bukitaksara.com/wp-content/uploads/2023/01/Download-Adobe-Photoshop-2022-Product-Key-](https://bukitaksara.com/wp-content/uploads/2023/01/Download-Adobe-Photoshop-2022-Product-Key-Full-With-Registration-Code-x3264-2023.pdf)[Full-With-Registration-Code-x3264-2023.pdf](https://bukitaksara.com/wp-content/uploads/2023/01/Download-Adobe-Photoshop-2022-Product-Key-Full-With-Registration-Code-x3264-2023.pdf)

<https://goldcoastuae.ae/?p=32409> [https://kedaifood.com/wp-content/uploads/2023/01/Photoshop-2022-Download-Activation-Code-Serial](https://kedaifood.com/wp-content/uploads/2023/01/Photoshop-2022-Download-Activation-Code-Serial-Number-Full-Torrent-2023.pdf) [-Number-Full-Torrent-2023.pdf](https://kedaifood.com/wp-content/uploads/2023/01/Photoshop-2022-Download-Activation-Code-Serial-Number-Full-Torrent-2023.pdf) <https://alaediin.com/wp-content/uploads/2023/01/Download-Photoshop-70exe-UPDATED.pdf> <https://ameppa.org/2023/01/02/moodboard-template-photoshop-download-hot/> [https://endlessorchard.com/download-photoshop-2021-version-22-5-with-licence-key-serial-number-m](https://endlessorchard.com/download-photoshop-2021-version-22-5-with-licence-key-serial-number-mac-win-64-bits-2023/) [ac-win-64-bits-2023/](https://endlessorchard.com/download-photoshop-2021-version-22-5-with-licence-key-serial-number-mac-win-64-bits-2023/) [https://gotartgallery.org/wp-content/uploads/2023/01/Download\\_free\\_Photoshop\\_2021\\_version\\_22\\_K](https://gotartgallery.org/wp-content/uploads/2023/01/Download_free_Photoshop_2021_version_22_Keygen_WinMac_2022.pdf) [eygen\\_WinMac\\_2022.pdf](https://gotartgallery.org/wp-content/uploads/2023/01/Download_free_Photoshop_2021_version_22_Keygen_WinMac_2022.pdf) <https://nelsonescobar.site/photoshop-for-pc-download-full-version-verified/> <https://marcsaugames.com/wp-content/uploads/2023/01/barlyvi.pdf> [https://yukoleather.net/wp-content/uploads/2023/01/Photoshop\\_2021\\_Version\\_224-1.pdf](https://yukoleather.net/wp-content/uploads/2023/01/Photoshop_2021_Version_224-1.pdf) <https://amedirectory.com/wp-content/uploads/2023/01/Photoshop-All-Effects-Free-Download-TOP.pdf> <https://thankyouplantmedicine.com/wp-content/uploads/margar.pdf> [https://blacklistedhomeowners.com/wp-content/uploads/2023/01/Photoshop-2021-Version-223-Activa](https://blacklistedhomeowners.com/wp-content/uploads/2023/01/Photoshop-2021-Version-223-Activation-Key-64-Bits-2023.pdf) [tion-Key-64-Bits-2023.pdf](https://blacklistedhomeowners.com/wp-content/uploads/2023/01/Photoshop-2021-Version-223-Activation-Key-64-Bits-2023.pdf) <https://healthwhere.org/wp-content/uploads/2023/01/genisalo.pdf> [https://tourismcenter.ge/wp-content/uploads/2023/01/Download-Photoshop-2021-Activator-Free-Regi](https://tourismcenter.ge/wp-content/uploads/2023/01/Download-Photoshop-2021-Activator-Free-Registration-Code-WIN-MAC-3264bit-2022.pdf) [stration-Code-WIN-MAC-3264bit-2022.pdf](https://tourismcenter.ge/wp-content/uploads/2023/01/Download-Photoshop-2021-Activator-Free-Registration-Code-WIN-MAC-3264bit-2022.pdf) <http://gadget-drawer.net/wp-content/uploads/2023/01/chamnah.pdf> [https://katrinsteck.de/free-download-edit-pictures-photoshop-\\_\\_full\\_\\_/](https://katrinsteck.de/free-download-edit-pictures-photoshop-__full__/) [https://survivalonearth.com/2023/01/02/adobe-photoshop-cc-2015-version-18-download-free-activato](https://survivalonearth.com/2023/01/02/adobe-photoshop-cc-2015-version-18-download-free-activator-lifetime-patch-2022/) [r-lifetime-patch-2022/](https://survivalonearth.com/2023/01/02/adobe-photoshop-cc-2015-version-18-download-free-activator-lifetime-patch-2022/) [https://gretchenscannon.com/2023/01/02/picasa-photoshop-free-download-full-version-\\_\\_hot\\_\\_/](https://gretchenscannon.com/2023/01/02/picasa-photoshop-free-download-full-version-__hot__/) [http://connecteddrive.info/2023/01/02/photoshop-effects-plugins-free-download-\\_best\\_/](http://connecteddrive.info/2023/01/02/photoshop-effects-plugins-free-download-_best_/) <https://blacklistedhomeowners.com/wp-content/uploads/2023/01/shawelc.pdf> [https://thefpds.org/2023/01/02/adobe-photoshop-cs3-crack-registration-code-3264bit-final-version-20](https://thefpds.org/2023/01/02/adobe-photoshop-cs3-crack-registration-code-3264bit-final-version-2023/) [23/](https://thefpds.org/2023/01/02/adobe-photoshop-cs3-crack-registration-code-3264bit-final-version-2023/) [https://teenmemorywall.com/wp-content/uploads/2023/01/Adobe-Photoshop-CC-2015-Download-free-](https://teenmemorywall.com/wp-content/uploads/2023/01/Adobe-Photoshop-CC-2015-Download-free-With-Keygen-Windows-1011-2023.pdf)[With-Keygen-Windows-1011-2023.pdf](https://teenmemorywall.com/wp-content/uploads/2023/01/Adobe-Photoshop-CC-2015-Download-free-With-Keygen-Windows-1011-2023.pdf)

Authors that wish to teach digital image editing, using photo editing software, can find the two powerful, free, and full-featured digital image editing software tools, Photoshop Elements and Photoshop, in the Adobe Photoshop Elements and Photoshop applications. Adobe Photoshop is available as a consumer or business version, allowing you to use the tools for both personal and business projects. There are versions for Windows, macOS, and mobile. Free plots of land in Photoshop Express lets you try a photo editing tool without committing to anything. Adobe Photoshop Essentials, Photoshop Express, and Photoshop Album all have apps available on the Mac App Store. The basic, free version Photoshop Essentials offers users access to templates, retouching tools, and effects. You can purchase additional features via a subscription or by buying a subscription add-on. The Adobe Photoshop Blur Gallery and Photo Merge addons are available in the Adobe Creative Cloud Photography Pack.

There's also a family version of Photoshop for Android to help sports photographers keep their best images safe. The mobile app lets users edit images and create new photos from stored ones. There are also plenty of photo-editing tools for mobile photographers. As Adobe Photoshop Elements 2020 works great on the web, the software can also be downloaded for desktops and laptops for the desktop. While the software is designed for image editing — including photo manipulation, image resizing, cropping, and basic retouching — you can also use Photoshop for vector drawing, graphic design, and web design.